## **Techsmith Camtasia V2019.0 Cracked**

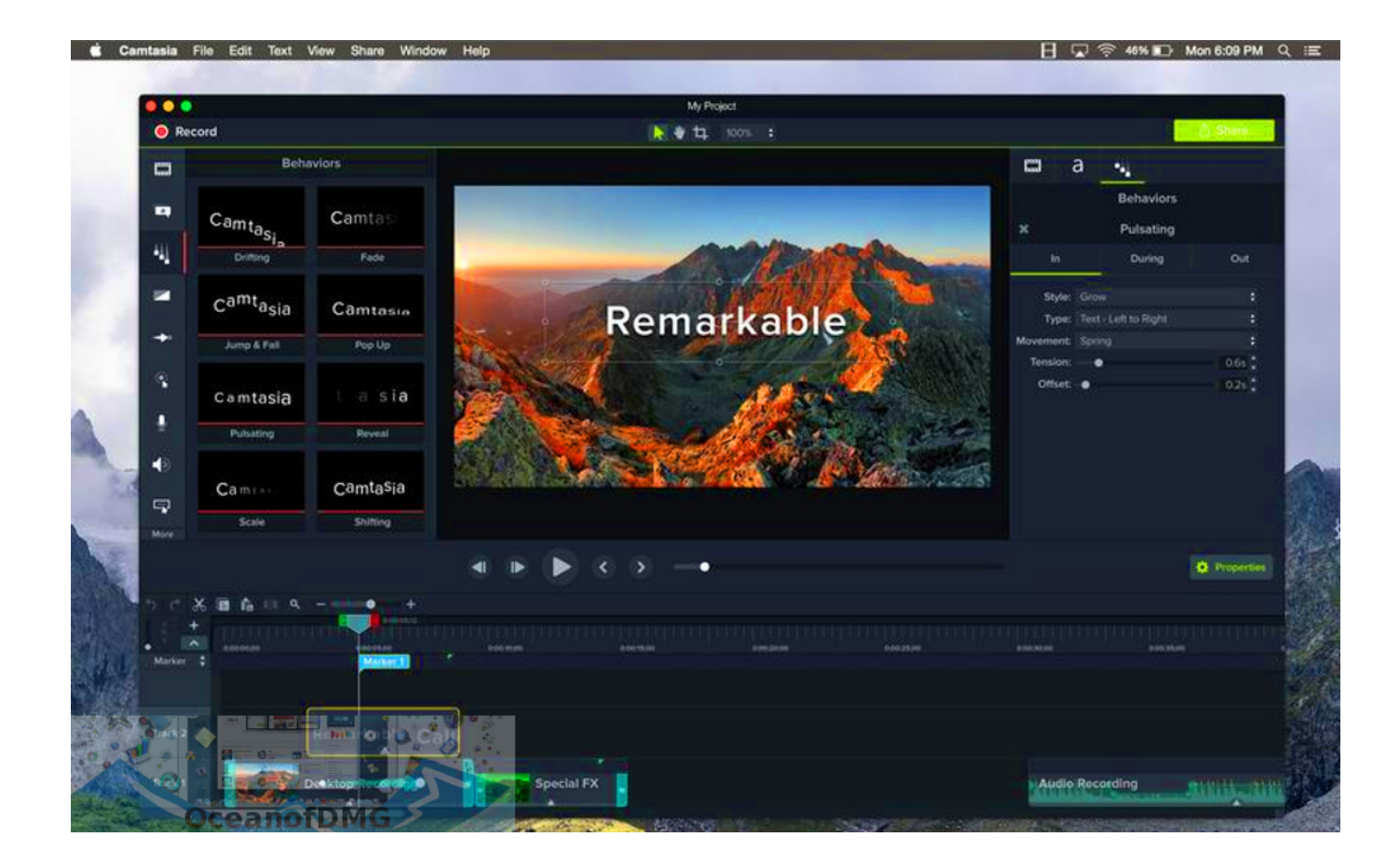

**DOWNLOAD:** <https://byltly.com/2iof5j>

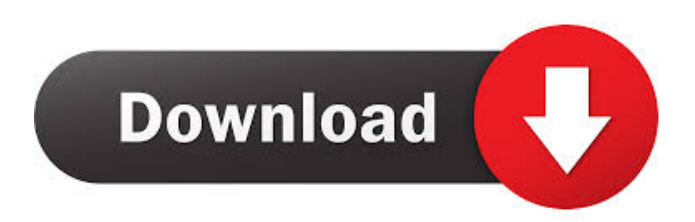

 u-warehouse ua May 21, 2020 Camtasia is a best screen recording software designed for creating great looking screen recordings. In this step by step Camtasia course we will be learning how to create an amazing screencast, no matter the screen resolution you use. I will be sharing my secrets on how to record your screen no matter the version you use. I also will share a few advanced recording tips. Miguel Alina was born in the Netherlands, and is an online tutor of an interactive learning platform

named JustGoLearning (formerly GoLearningWorld). He is the Founder and owner of JustGoLearning. Miguel has been teaching since 2011 and has a Masters degree in Computer Science, and is experienced with software development and web development. Objectives Locating the title screen in the default files Inserting your own custom title screen Inserting your own custom graphic Setting recording options Recording your screen Adjusting the speed and frame rate Inserting text and images from the media library Adding music Editing your screencast Opening a new Camtasia project Adding an image from the media library Setting the media library to autostart Setting the media library to appear on all monitors Previewing your screencast before you upload it Adjusting your video size Saving your project Advanced recording tips Inserting a background graphic Inserting a background music Record a sound from the OS Importing videos from the media library Changing the default audio and video settings Adjusting the sound levels Support If you have any questions or run into any problems during the course you can ask them on our forum where Miguel will help you out. You can also get in contact with him here on JustGoLearning: Camtasia is a great screen recording software designed for creating great looking screencasts. In this step by step Camtasia course we will be learning how to create an amazing screencast, no matter the screen resolution you use. I will be sharing my secrets on how to record your screen no matter the version you use. I also will share a few advanced recording tips. Please take a few minutes to read the following information before you get started: This course is intended for the Camtasia 5.0 version. You can follow along the training and you will 82157476af

> [CyberLink PowerDirector Ultimate 17.6.3125.0 Patch](http://cetbuber.yolasite.com/resources/CyberLink-PowerDirector-Ultimate-17631250-Patch.pdf) [huawei e160 windows 7 driver 11](http://eedotve.yolasite.com/resources/huawei-e160-windows-7-driver-11.pdf) [navigation cd lancia thesis.rar](http://middmispudd.yolasite.com/resources/navigation-cd-lancia-thesisrar.pdf)